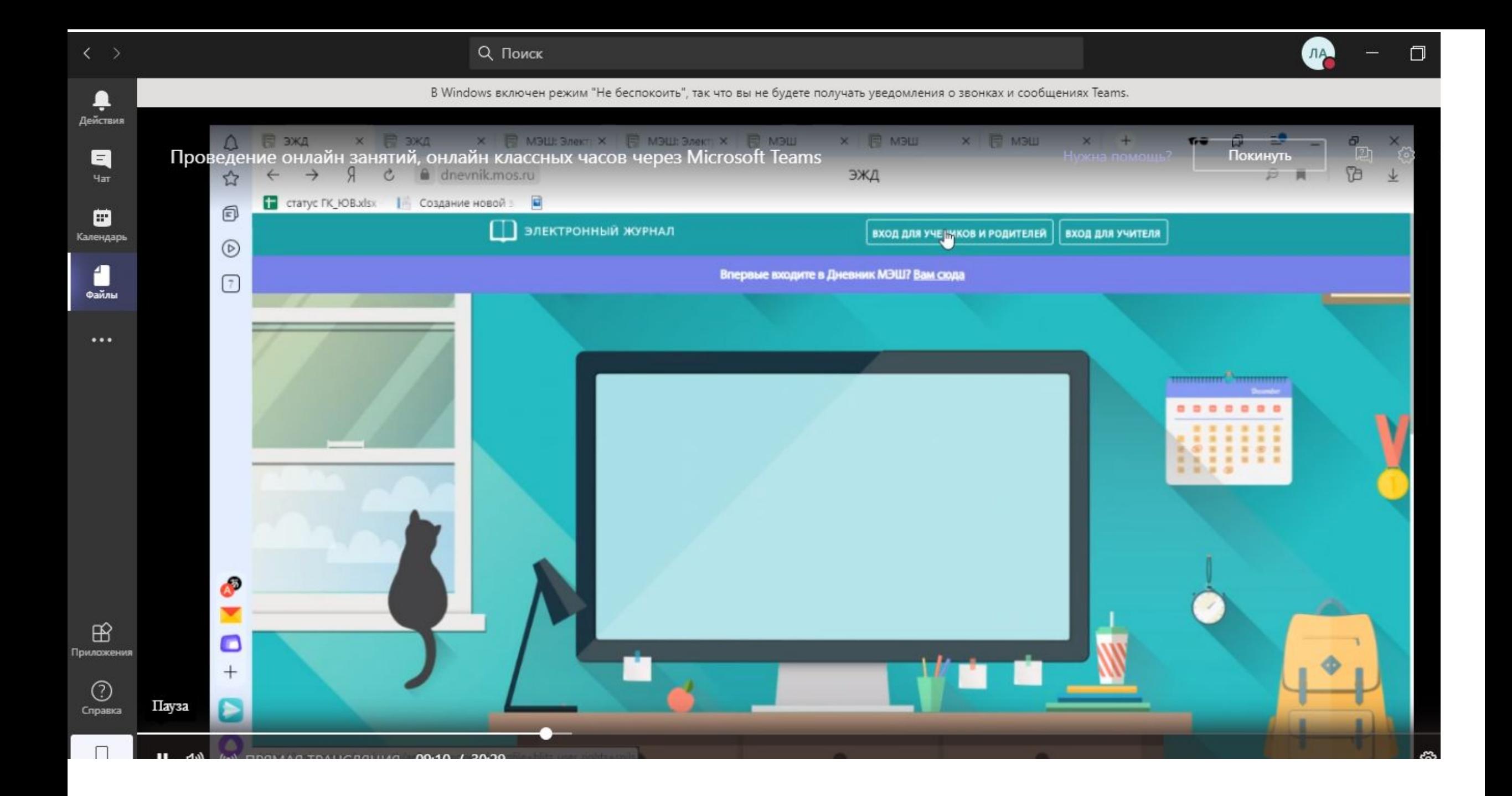

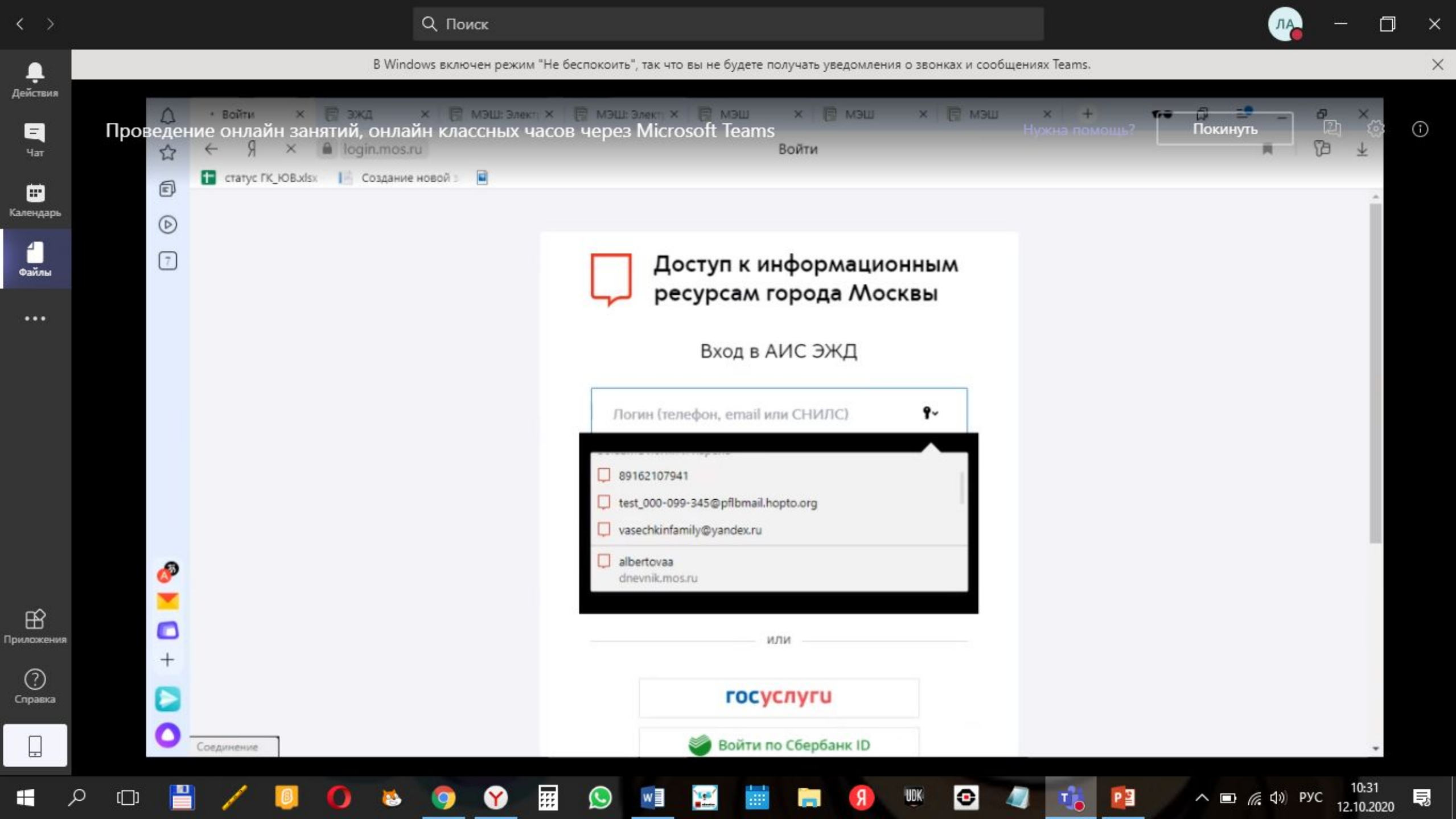

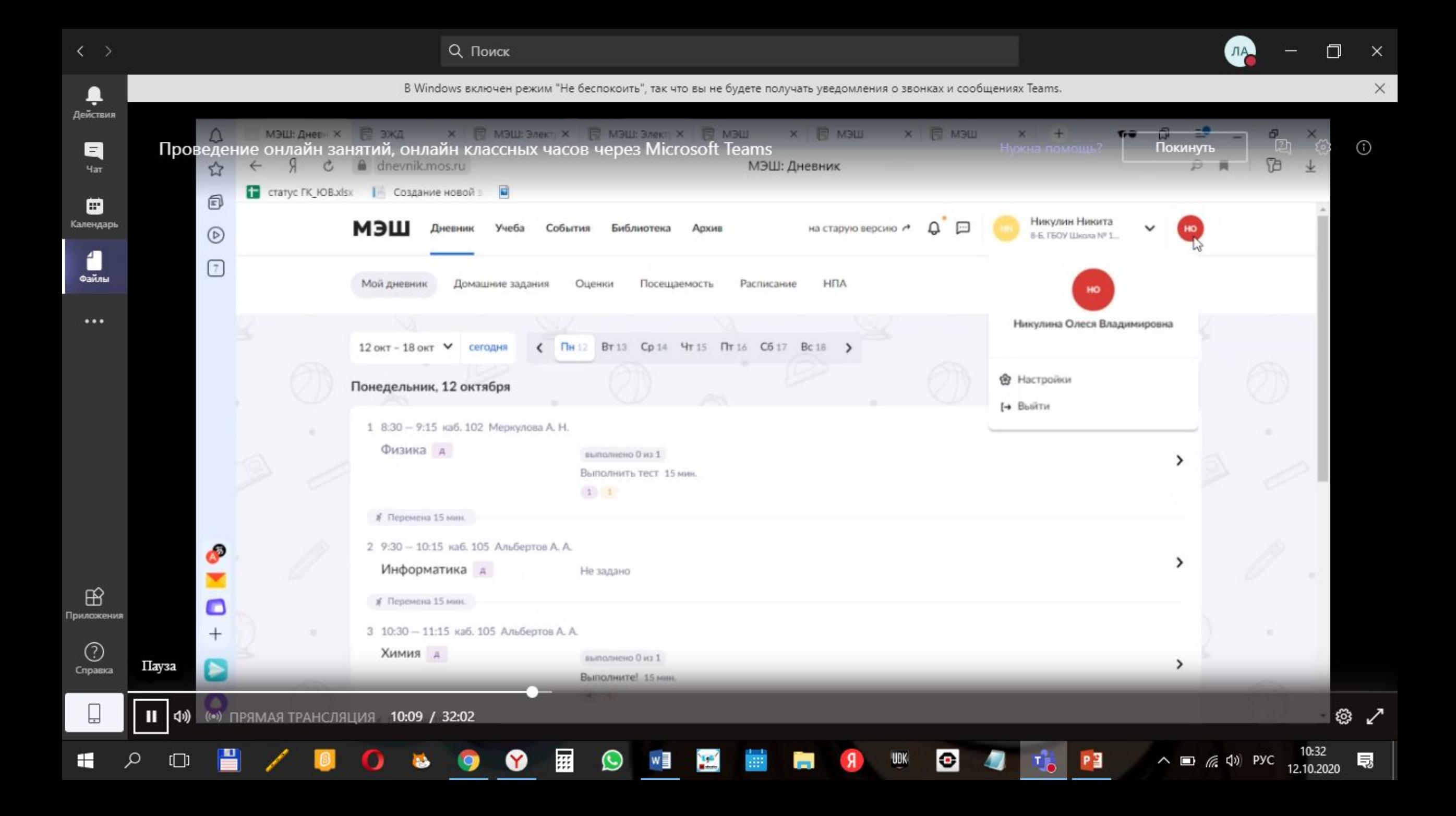

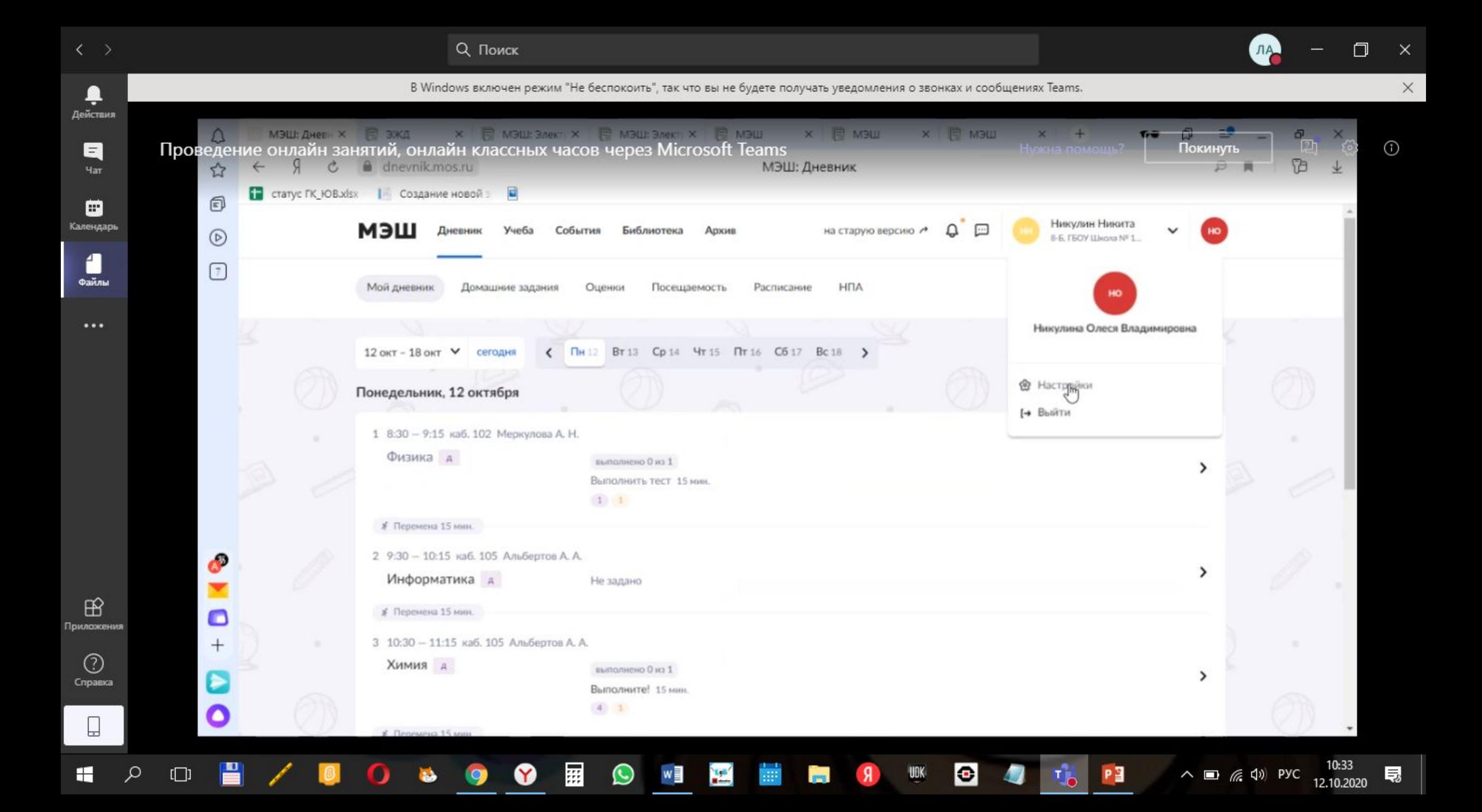

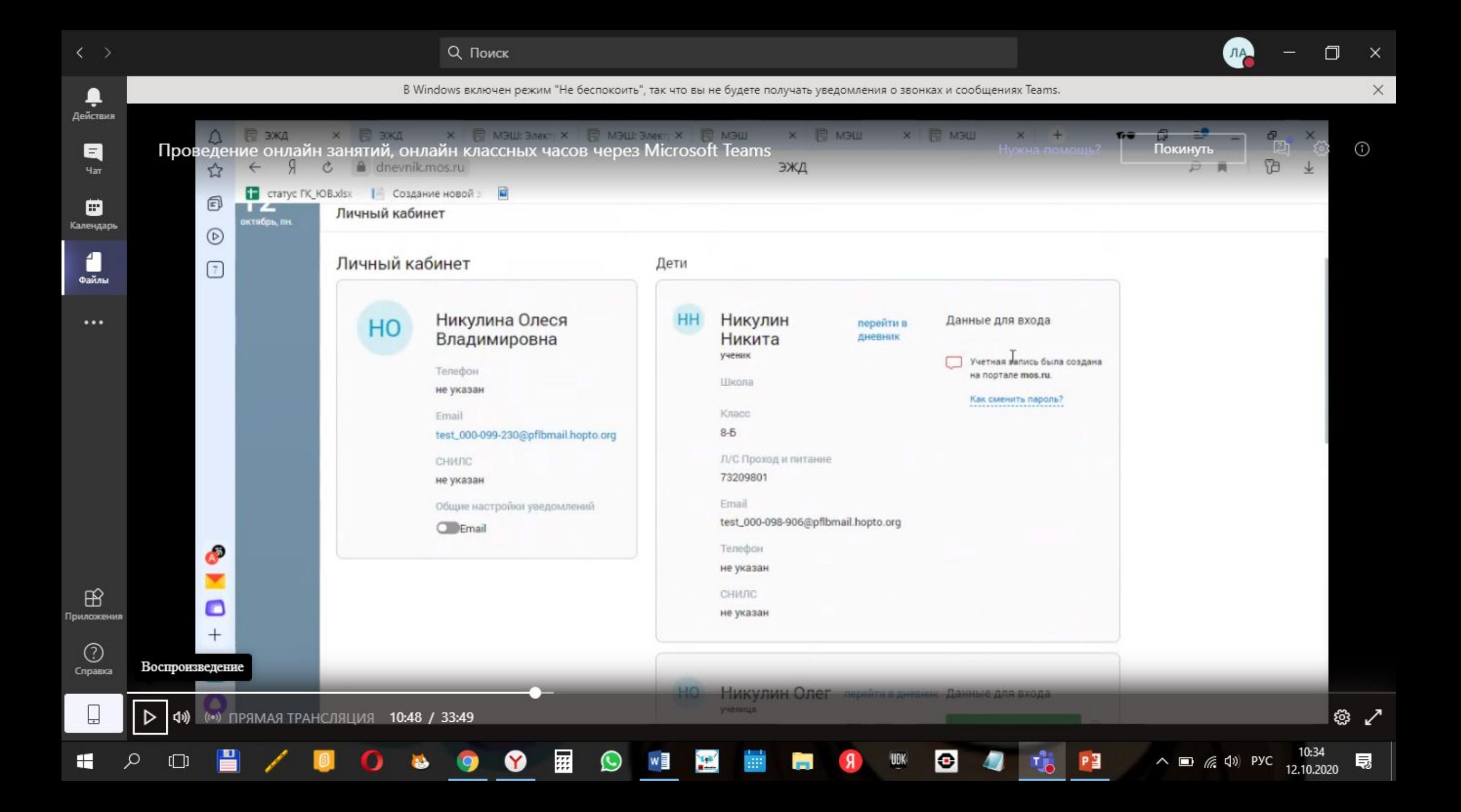

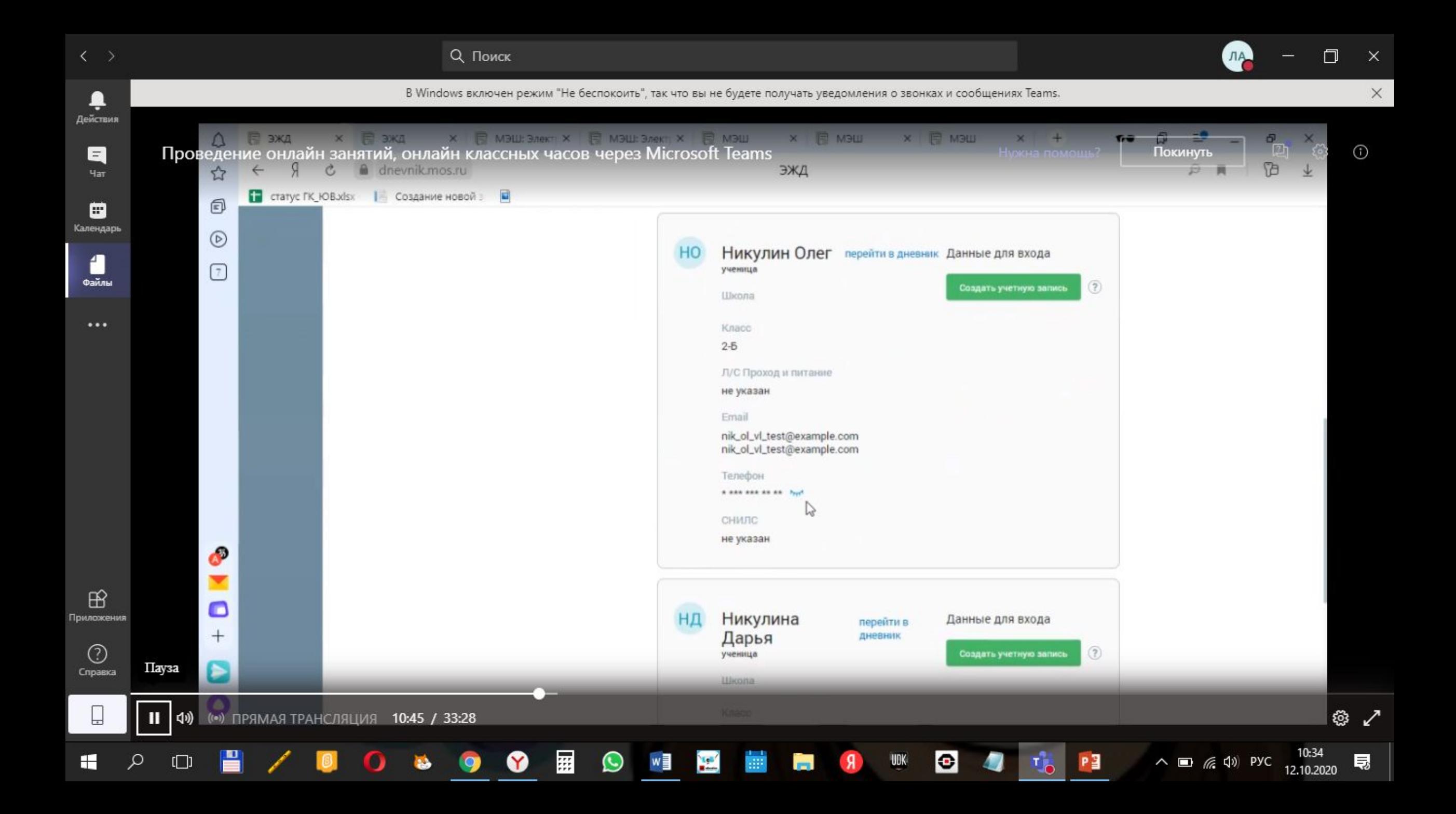

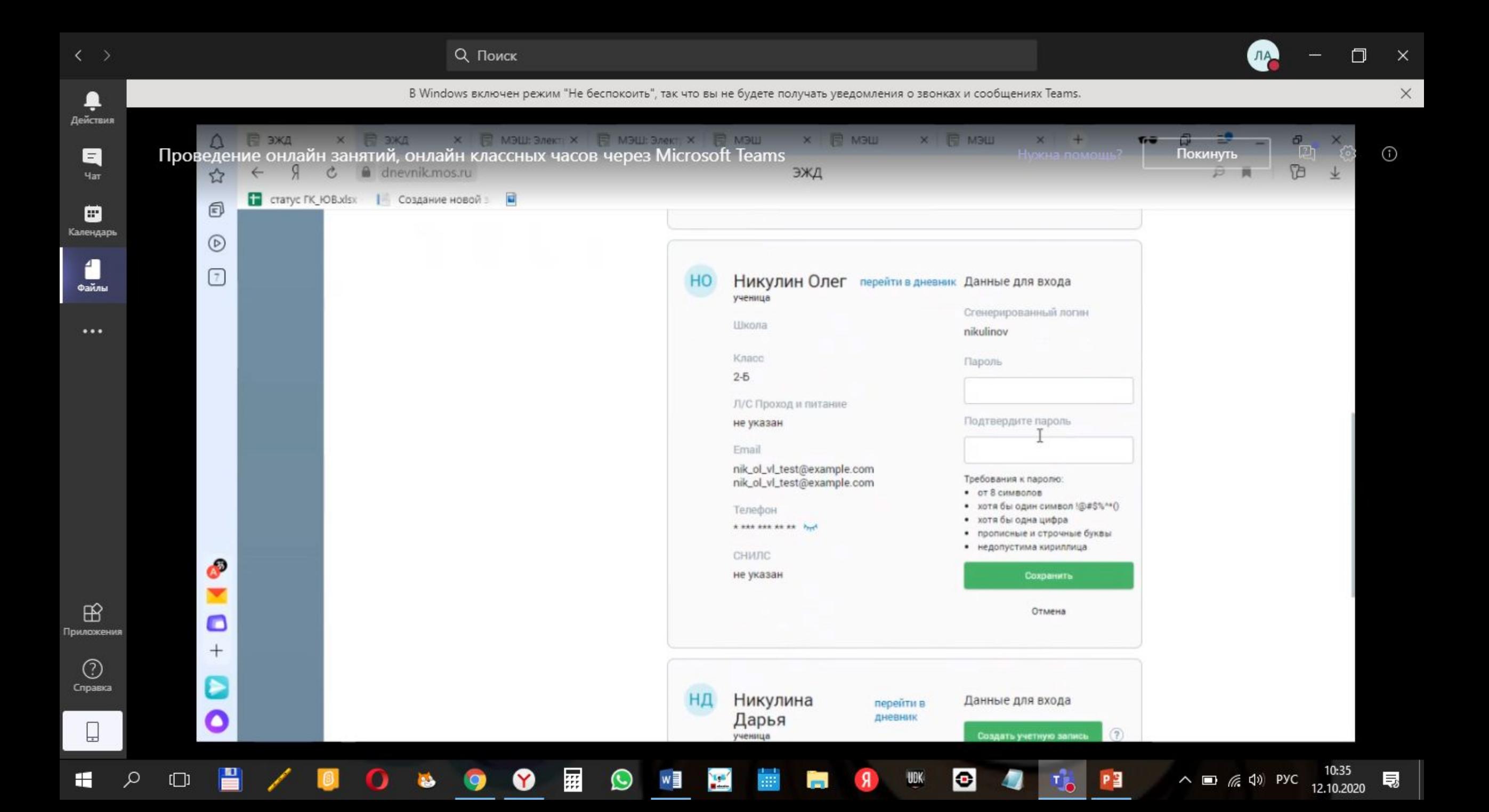

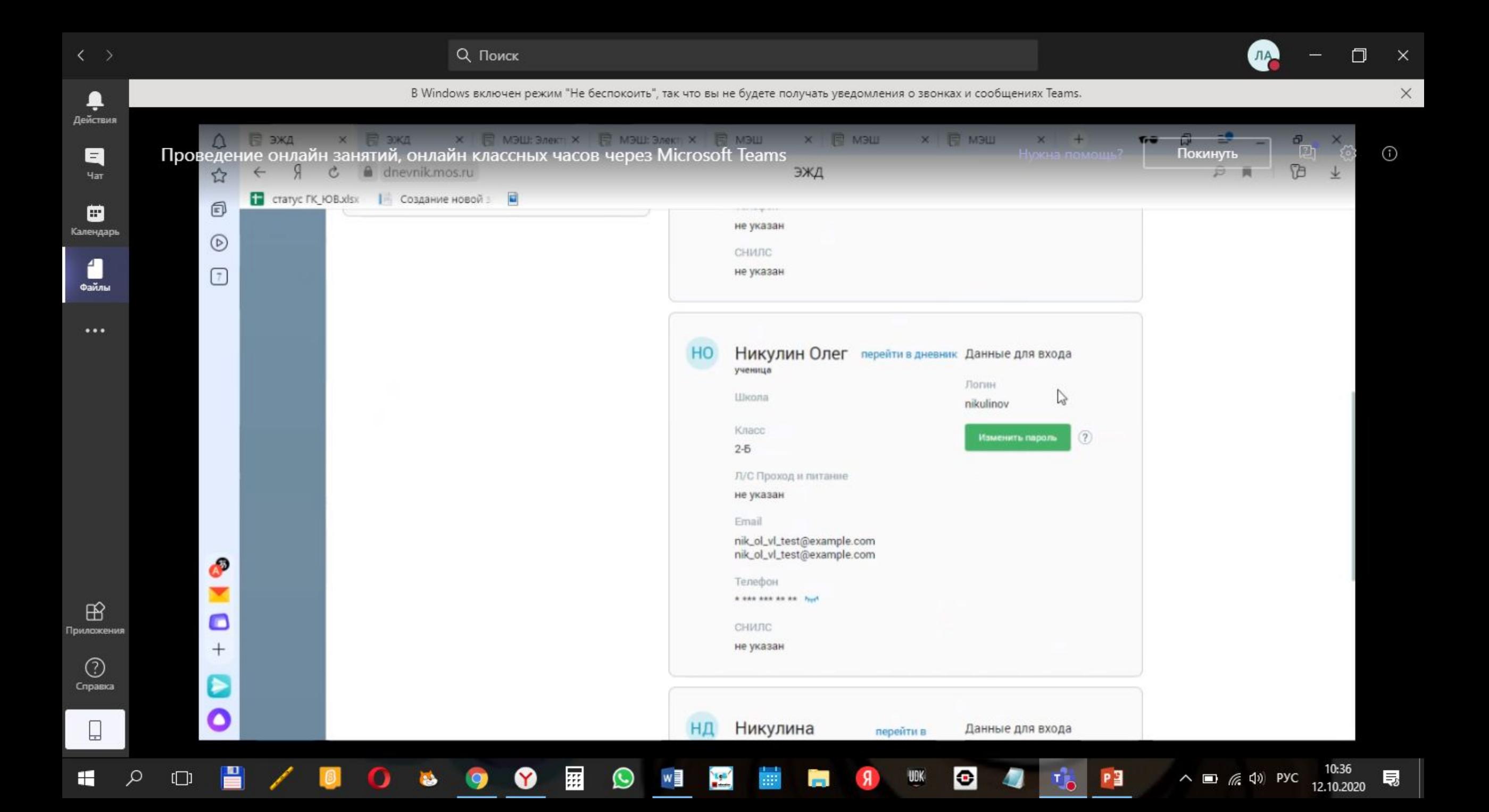

Посещать занятие ТОЛЬКО через личный кабинет УЧЕНИКА (не через родителя) Если родитель забыл свой логин и пароль, то нужно его восстановить через mos.ru

## Если ребенок забыл пароль, его можно посмотреть в учетной записи родителя

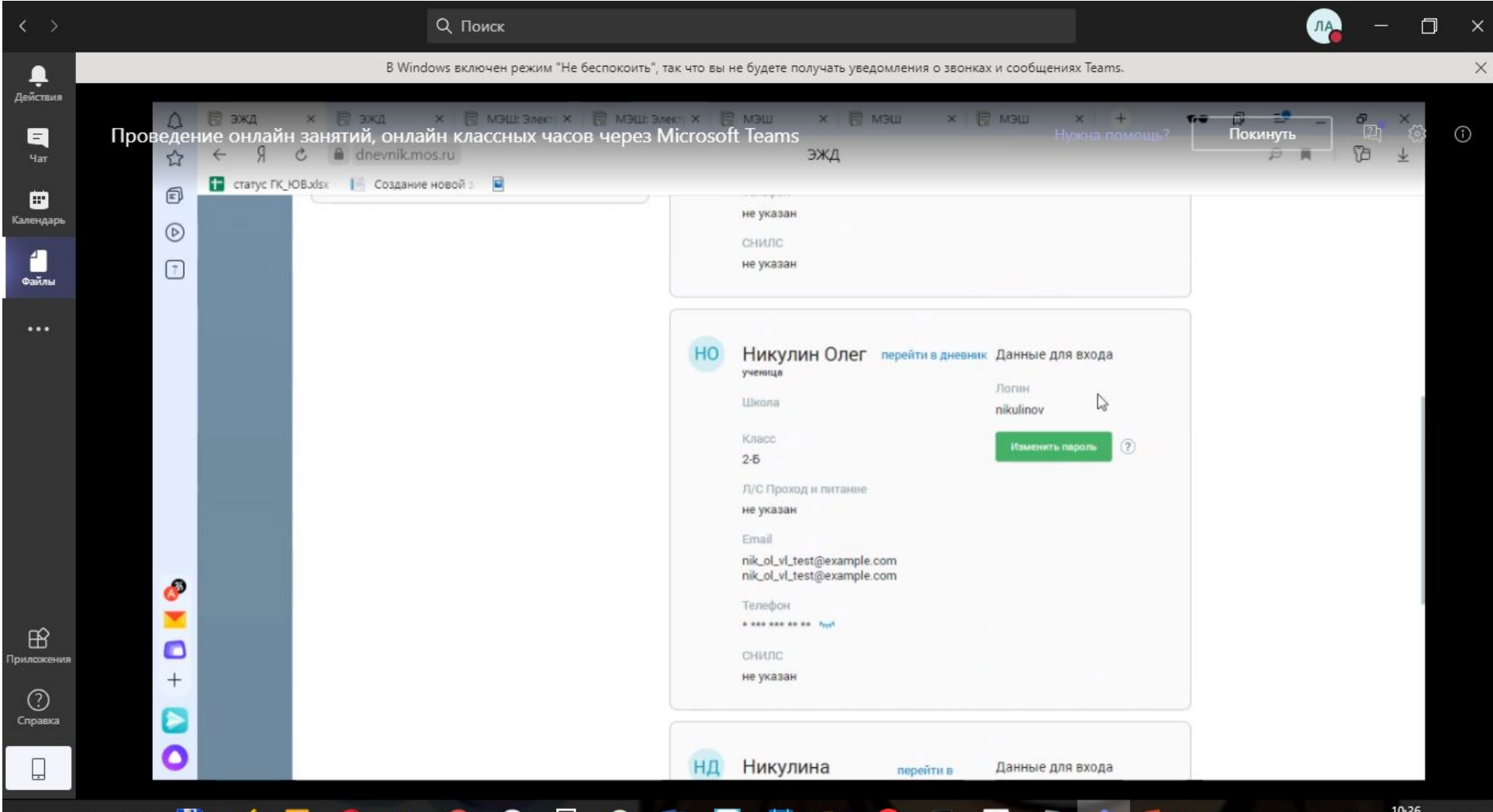

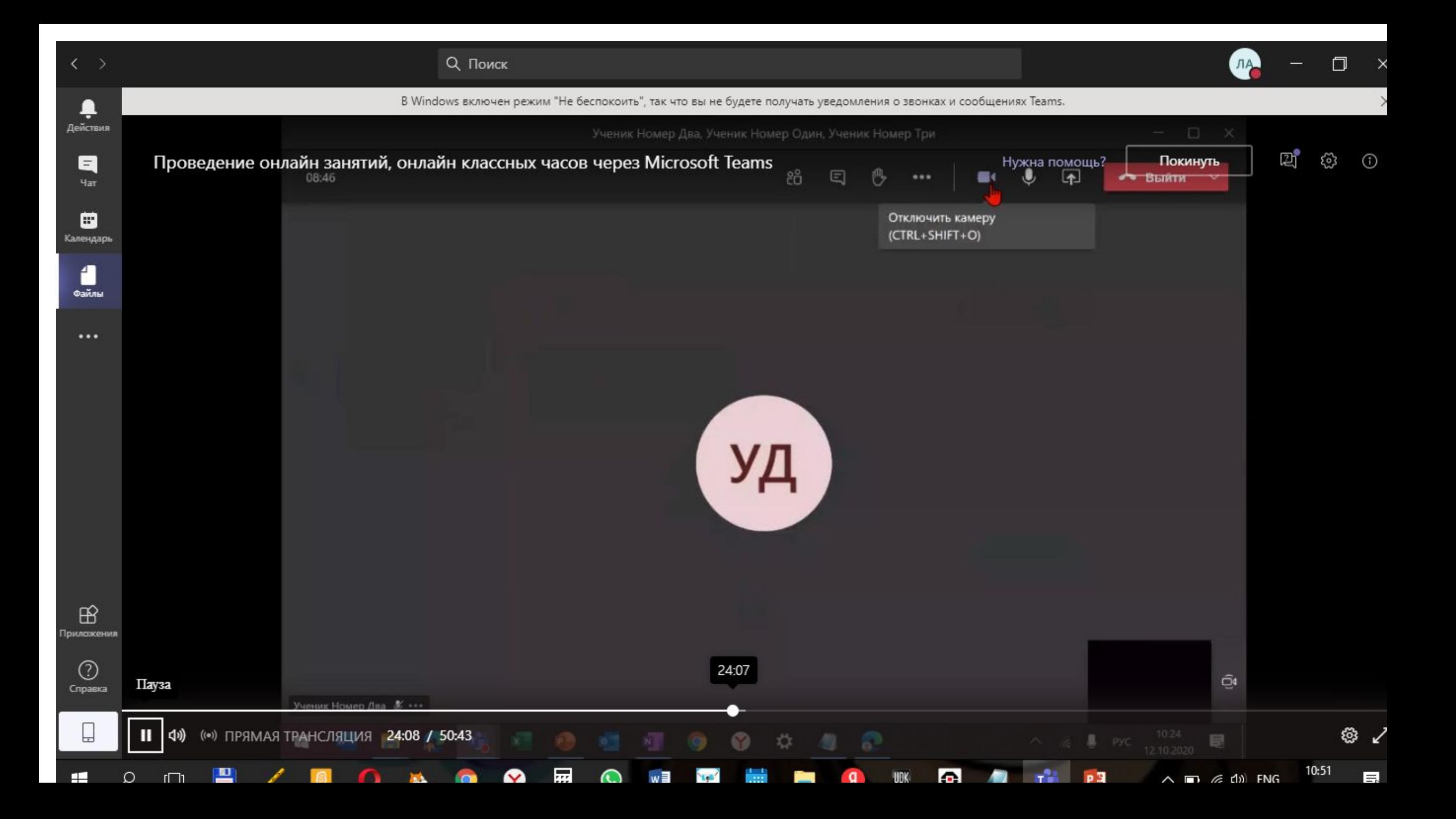

## Кнопка ВЫЙТИ

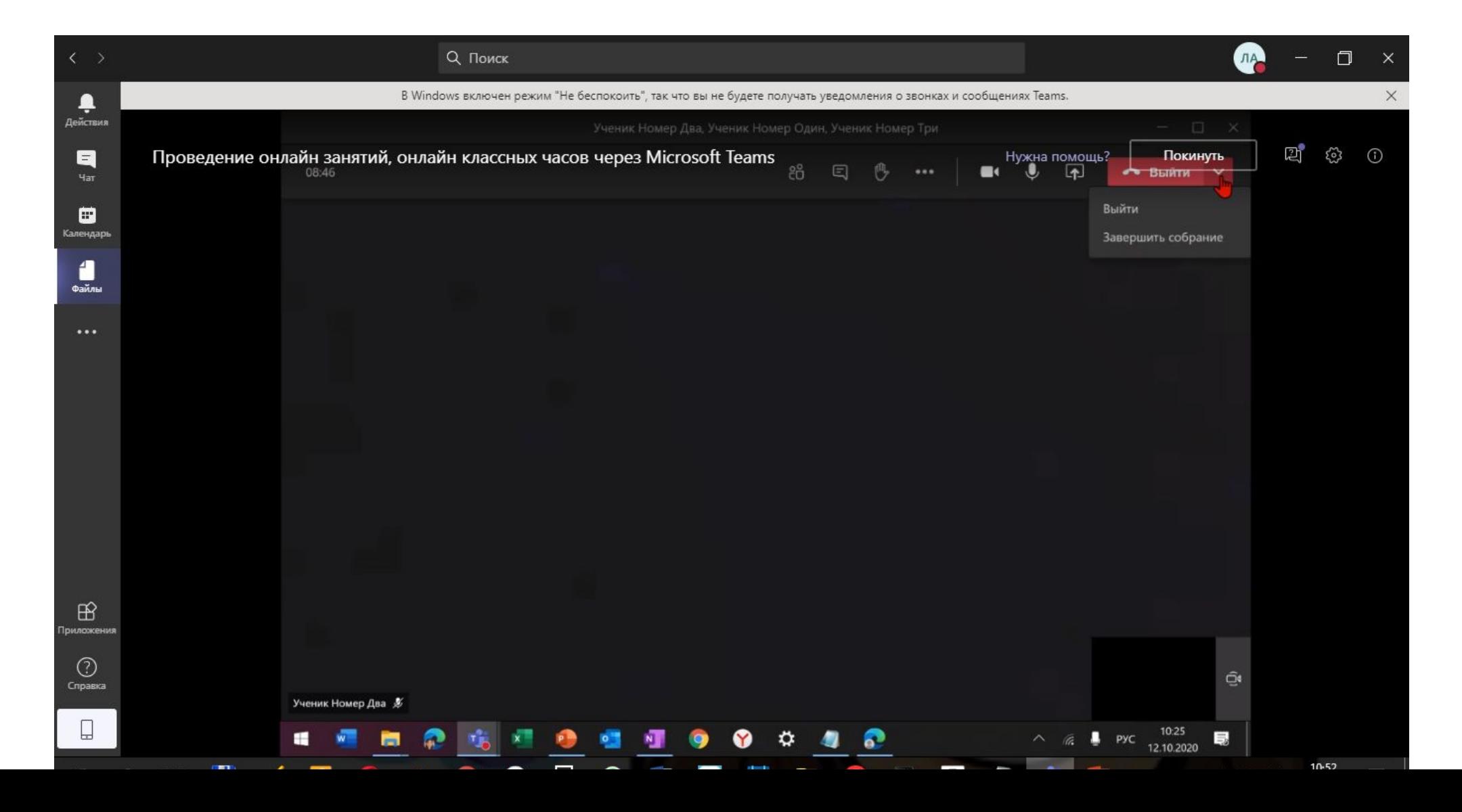

## Показать участников

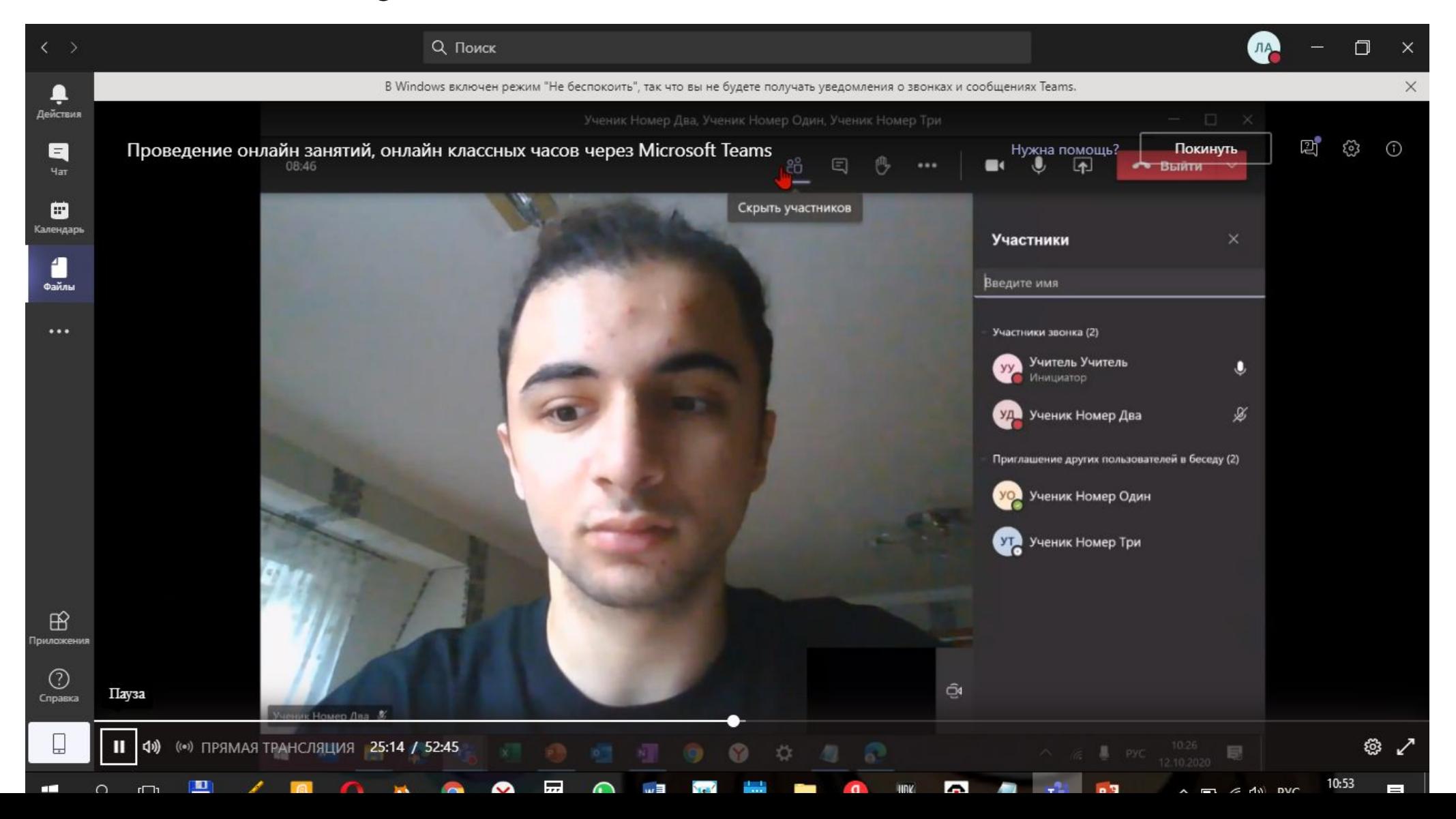